## **Liste der unterstützten Dateiformate für Document Viewer**

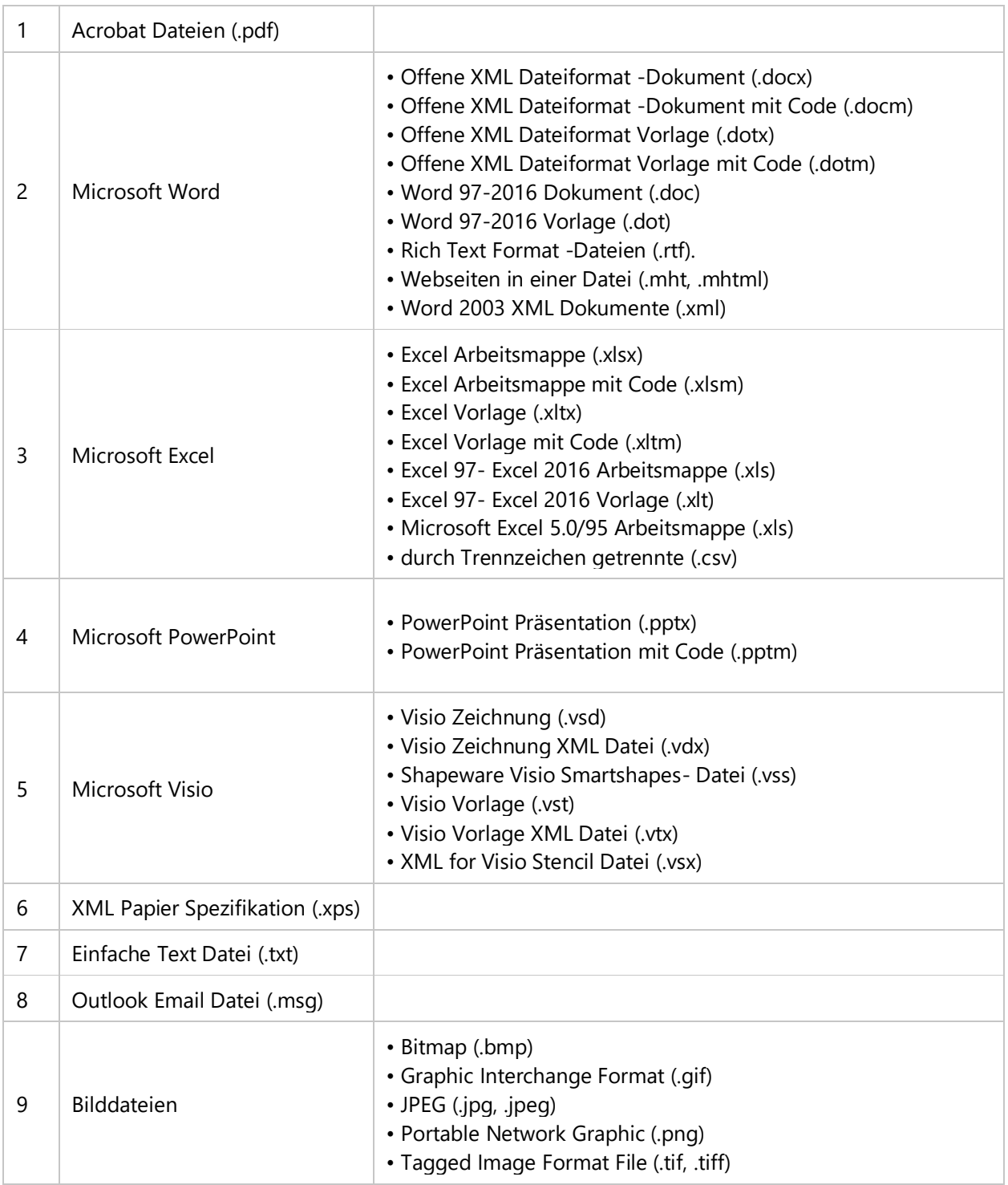